# TAP CHÍ

TẠP CHÍ LÍ LUẬN - KHOA HỌC GIÁO DỤC \* BỘ GIÁO DỤC VÀ ĐÀO TẠO

**Taäp 22, Soá 22** Tháng 11/2022

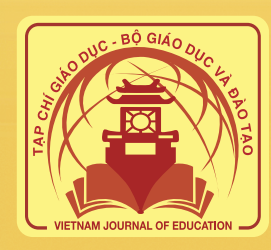

**ISSN 2354-0753**

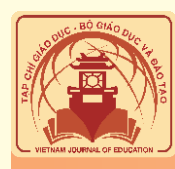

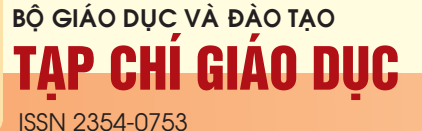

**Mai Thị Thanh Huyền - Đinh Thành Tuân:** Một số biện pháp phát triển năng lực giải quyết vấn đề toán học cho học sinh trung học phổ thông trong dạy học chủ đề "Nguyên hàm - Tích phân" (Giải tích 12). Some measures to develop Math problem-solving competency for high school students in teaching the topic "Antiderivative - Integral" (Calculus 12) **1**

**Nguyễn Thị Diễm Hằng:** Vận dụng mô hình lớp học đảo ngược tổ chức dạy học nội dung "Vẽ cấu trúc phân tử" (Chuyên đề học tập Hóa học 10) nhằm phát triển năng lực tự học của học sinh. Applying flipped classroom model to organize teaching "Sketching molecular structure" content to promote student's self-study competency **7**

**Đặng Thị Dạ Thủy - Phạm Thị Phương Anh - Nguyễn Trang Như:** Thiết kế câu hỏi rèn luyện tư duy phản biện cho học sinh trong dạy học phần Sinh học vi sinh vật và virus (Sinh học 10). Designing questions to train critical thinking for students in teaching "Microorganisms and virus" section (Biology grade 10)

**Dương Thị Kim Oanh - Nguyễn Thị Hưởng:** Tổ chức hoạt động trải nghiệm trong dạy học môn Vật lí 9 nhằm phát triển năng lực vận dụng kiến thức vào thực tiễn cho học sinh. Organizing experiential learning activities in teaching Physics 9 to develop students' competency to apply knowledge into practice **19**

**Lê Thị Thanh Huệ - Nguyễn Thị Thanh Huyền:**  Xây dựng quy trình giáo dục kĩ năng tự bảo vệ cho trẻ 5-6 tuổi theo tiếp cận trải nghiệm ở trường mầm non. Establishing a procedure to educate self protection skills for 5-6-year-old children using the experiential approach in kindergartens **26**

**Nguyễn Thị Xuân Hương:** Kĩ năng ứng phó với khó khăn tâm lí trong hoạt động nuôi dưỡng và chăm sóc trẻ của giáo viên mầm non: nghiên cứu

# **Muc Iuc - Contents**  $\frac{q_{\alpha}^{2}P_{22}}{r_{\alpha}^{2}P_{12}}$  11/2022

trường hợp tại thành phố Đồng Hới, tỉnh Quảng Bình. Skills to cope with psychological challenges in preschool teachers' childcare activities: a case study in Dong Hoi city, Quang Binh province **32** 

**Nguyễn Thị Hoa - Đỗ Thị Thảo:** Thực nghiệm các biện pháp giáo dục hành vi cho học sinh rối loạn tăng động giảm chú ý: nghiên cứu ba trường hợp học hòa nhập ở đầu cấp tiểu học. Behavioral education measures for students with ADHD: three case studies of inclusive education at the beginning of primary education **38**

**Nguyễn Thị Thúy Dung - Trần Thị Kim Ngân:**  Phân tích nội dung hoạt động tuyển sinh ở trường phổ thông tư thục. A content analysis of student recruitment activities in private high schools **43**

**Phạm Thị Kim Ngoan - Nguyễn Hải Triều - Bùi Thị Hồng Minh - Đinh Đồng Lưỡng:** Giải pháp ứng dụng công nghệ thông tin trong quá trình tự đánh giá chương trình đào tạo. Application of information technology in the training program self-assessment **48** 

**Nguyễn Bá Hùng:** Đổi mới công tác giáo dục chính trị cho quân nhân, góp phần xây dựng quân đội vững mạnh về chính trị, bảo vệ nền tảng tư tưởng của Đảng trong tình hình mới. Innovating political education for military personnel, contributing to building a politically strong army, protecting the ideological foundation of the Party in the new situation **54**

**Nguyễn Minh Tuấn:** Tìm hiểu Đạo luật thúc đẩy Giáo dục Không chính quy và Phi chính quy của Thái Lan và một số đề xuất cho xây dựng Luật Học tập suốt đời của Việt Nam. An investigation into the nonformal and in-formal education law of Thailand and some proposals for the development of LifelongLearningLawinVietnam **59**

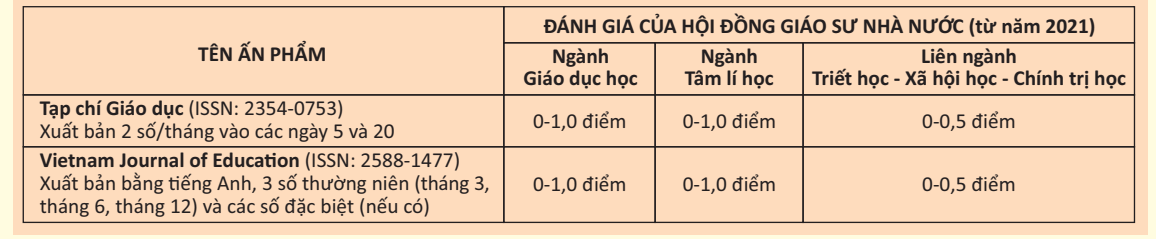

## **VẬN DỤNG MÔ HÌNH LỚP HỌC ĐẢO NGƯỢC TỔ CHỨC DẠY HỌC NỘI DUNG "VẼ CẤU TRÚC PHÂN TỬ" (CHUYÊN ĐỀ HỌC TẬP HÓA HỌC 10) NHẰM PHÁT TRIỂN NĂNG LỰC TỰ HỌC CỦA HỌC SINH**

### **Article history**

Received: 01/10/2022 Accepted: 25/10/2022 Published: 20/11/2022

### **Keywords**

Flipped classroom model, self-study capacity, learning topic, sketching molecular structure

### **1. Mở đầu**

Nguyễn Thị Diễm Hằng<br>
Trường Đại học Vinh *Email: diemhangtn@gmail.com*

### **ABSTRACT**

The flipped classroom model, a form of teaching organization with extensive support of information technology, has recently received heightened interest. Applying the flipped classroom model offers many advantages in creating an effective learning environment, fulfilling different learning abilities and pace; thereby, promoting self-study capacity for learners. The article focuses on analyzing and applying the flipped classroom model to organize the teaching of the content 'sketching molecular structure' in the topic "Chemistry and Information Technology Practice" in the Chemistry grade 10 program to promote self-study capacity for students. The research results provide chemistry teachers with more skills in organizing and teaching learning topics to meet the requirements of the 2018 General Education Program.

Năm học 2022-2023, cấp giáo dục THPT ở Việt Nam bắt đầu thực hiện Chương trình giáo dục phổ thông 2018. Hoá học là môn học lựa chọn theo nguyện vọng và định hướng nghề nghiệp thuộc nhóm môn Khoa học tự nhiên. Nội dung môn Hoá học được thiết kế thành các chủ đề bảo đảm củng cố các mạch nội dung, phát triển kiến thức và kĩ năng thực hành, qua đó hình thành và phát triển năng lực hoá học trên nền tảng năng lực chung và năng lực khoa học tự nhiên đã được hình thành ở giai đoạn giáo dục cơ bản. Bên cạnh đó, trong mỗi năm học, có ba chuyên đề học tập dành cho HS yêu thích môn Hoá học nhằm phân hoá sâu, tăng cường kiến thức và kĩ năng thực hành, vận dụng kiến thức, kĩ năng đã học để giải quyết những vấn đề của thực tiễn, đáp ứng yêu cầu định hướng nghề nghiệp. Nội dung "Vẽ cấu trúc phân tử" thuộc chuyên đề Hoá học và công nghệ thông tin (Chuyên đề Hoá học 10) trang bị cho HS khả năng sử dụng được phần mềm chuyên dụng để vẽ công thức cấu tạo, công thức Lewis, công thức phân tử dạng 2D, 3D của một số chất hoá học thông dụng. Nội dụng học tập này giúp HS khám phá thế giới Hoá học với sự hỗ trợ của Công nghệ thông tin, có tính ứng dụng thực tiễn trong hoạt động học tập, nghiên cứu khoa học của HS, là một trong các điểm mới của Chương trình giáo dục phổ thông 2018 so với các Chương trình giáo dục phổ thông trước đây. Để thực hiện tốt nội dung dạy học này, đồng thời góp phần rèn luyện năng lực tự học (NLTH) cho HS, chúng tôi đã vận dụng mô hình lớp học đảo ngược (LHĐN - Flipped classroom) để thiết kế kế hoạch bài dạy.

### **2. Kết quả nghiên cứu**

### *2.1. Khái quát về mô hình lớp học đảo ngược*

*- Khái niệm:* Dạy học theo mô hình "LHĐN" (Flipped classroom hay Flipped learning/FL) là một phương thức dạy học theo mô hình kết hợp (Blended learning/B-learning). Mô hình này dựa trên những ưu điểm đặc trưng của công nghệ thông tin và góp phần giải quyết được những hạn chế của mô hình dạy học truyền thống bằng cách "đảo ngược" quá trình dạy học so với mô hình dạy học truyền thống. Sự "đảo ngược" ở đây chính là sự thay đổi với các ý tưởng và chiến lược sư phạm thể hiện ở cách triển khai các nội dung, mục tiêu dạy học và các hoạt động dạy học khác với cách truyền thống trước đây của người dạy và người học. Trong mô hình LHĐN, các hoạt động "Học ở lớp, làm bài tập ở nhà" (trong mô hình lớp học truyền thống) được chuyển thành các hoạt động tự học ở nhà qua video bài giảng, học trực tuyến, nghiên cứu bài học qua Internet và giải quyết các nhiệm vụ (NV) đơn giản, đến lớp người học sẽ làm bài tập, trao đổi, chia sẻ nội dung của bài học, giải quyết vấn đề/tình huống mới do GV đưa ra. Bài giảng của GV được gửi trước và trở thành bài tập ở nhà mà người học phải chuẩn bị trước khi lên lớp. Toàn bộ thời gian trên lớp sẽ dành cho các hoạt động như nghe người học báo cáo, trao đổi, chia sẻ phần chuẩn bị của mình, giải quyết các NV có yêu cầu cao hơn, sau đó GV củng cố và chính thức chốt lại các nội dung của bài học. Mô hình LHĐN tạo điều kiện cá thể hoá HS trong giáo dục, cho phép HS có thể học tập với các khung giờ và tốc độ học tập khác nhau (Bergmann & Sams, 2012).

*- Quy trình thực hiện LHĐN:* Mô hình LHĐN lấy người học làm trung tâm, trong đó ban đầu HS thường được làm quen với nội dung học tập mới bên ngoài trường học, thời gian trong lớp để khám phá các nội dung chuyên sâu hơn, tạo cơ hội học tập có ý nghĩa. Với một LHĐN, phân phối nội dung có thể có nhiều hình thức khác nhau, thường bao gồm các bài học video do GV hoặc bên thứ ba chuẩn bị với sự hỗ trợ của các phương tiện trực tuyến, kĩ thuật số và đọc văn bản có thể được sử dụng thay thế (Ronchetti, 2010).

Đỗ Tùng và Hoàng Công Kiên (2020) đã đưa ra quy trình tổ chức hoạt động theo mô hình LHĐN gồm 03 giai đoạn (bảng 1):

| Giai đoan            | GV                                                                                                    | НS                                             |
|----------------------|----------------------------------------------------------------------------------------------------|------------------------------------------------|
| Trước giờ<br>lên lớp | GV lựa chọn nội dung, bài dạy thích hợp, thiết kế các HS bắt buộc phải xem/nghiên cứu bài giảng, tài    |                                                |
|                      | bài giảng, video, chia sẻ các tài liệu, giao các NV học liệu, video ở nhà và hoàn thành các NV học tập  |                                                |
|                      | tập cân thực hiện cho HS.                                                                               | được GV giao trước khi vào lớp học thực.       |
| Trong giờ<br>lên lớp | GV chủ trì tổ chức hoạt động đưa ra ý kiến, thảo luận, HS dành thời gian để thảo luận nhóm, trao đổi    |                                                |
|                      | trao đổi các nội dung bài học giữa HS với HS, sau đó với nhau và trao đổi với GV (các HS khác vẫn       |                                                |
|                      | kết luận các vấn đề chính của bài dạy học khi thực hiện theo dõi được) trên lớp học trực tiếp hoặc trực |                                                |
|                      | giờ giảng theo thời gian thực.                                                                          | tuyên.                                         |
| Sau giờ<br>lên lớp   | GV tiếp tục hỗ trợ, trao đổi, giải đáp thắc mắc của người                                               |                                                |
|                      | học về nội dung đã học trên không gian lớp học qua                                                      | HS làm bài tập và thực hiện các NV của GV giao |
|                      | mạng đã được tạo ra sau khi kết thúc giờ học trực tiếp                                                  | sau mỗi buổi học.                              |
|                      | cũng như thực hiện kiểm tra, đánh giá việc tiếp nhận                                                    |                                                |
|                      | kiến thức, kĩ năng của người học.                                                                       |                                                |

*Bảng 1. Quy trình tổ chức hoạt động theo mô hình LHĐN*

2.2. Vai trò của day học theo mô hình lớp học đảo ngược trong phát triển năng lực tự học của học sinh

Theo Vương Cẩm Hương (2020), "NLTH của HS phổ thông là khả năng HS lập được kế hoạch tự học một cách khoa học, thực hiện có hiệu quả kế hoạch tự học đã lập, tự đánh giá kết quả đạt được và điều chỉnh quá trình tự học *có sự hỗ trợ của GV"* (tr 19). Theo Nguyễn Văn Đại (2022), *"NLTH là thuộc tính cá nhân cho phép HS chủ động,*  tích cực sử dụng các nguồn lực hiện có (kiến thức, kĩ năng, động cơ, tình cảm...) để thực hiện thành công việc lập và thực hiện kế hoạch học tập, đánh giá kết quả đạt được và điều chỉnh nhằm đạt được các mục tiêu học tập đã được *xác định"* (tr 21). Như vậy, một người có NLTH cần phải: lập được kế hoạch, đánh giá được kết quả và điều chỉnh được quá trình tự học.

Theo Chương trình giáo dục phổ thông - Chương trình tổng thể của Bộ GD-ĐT (2018), NLTH của HS trường THPT được xác định thông qua các biểu hiện sau: (1) Xác định được nhiệm vụ học tập dựa trên kết quả đã đạt được; biết đặt mục tiêu học tập chi tiết, cụ thể, khắc phục những hạn chế; (2) Đánh giá và điều chỉnh được kế hoạch học tập; hình thành cách học riêng của bản thân; tìm kiếm, đánh giá và lựa chọn được nguồn tài liệu phù hợp với mục đích, nhiệm vụ học tập khác nhau; ghi chép thông tin bằng các hình thức phù hợp, thuận lợi cho việc ghi nhớ, sử dụng, bổ sung khi cần thiết; (3) Tư nhân ra và điều chỉnh được những sai sót, han chế của bản thân trong quá trình học tập; suy ngẫm cách học của mình, rút kinh nghiệm để có thể vận dụng vào các tình huống khác; biết tự điều chỉnh cách học; (4) Biết thường xuyên tu dưỡng theo mục tiêu phấn đấu cá nhân và các giá trị công dân.

Những năm gần đây, mô hình LHĐN đã thu hút được sư quan tâm của GV ở các cấp học, nhà nghiên cứu khoa học giáo dục trong và ngoài nước. Mô hình LHĐN được xây dựng dựa trên cơ sở lí thuyết về học tập tích cực (active learning). Với đặc tính của LHĐN, người học sẽ có cơ hội phát triển tư duy, chủ động trong học tập, sử dụng hiệu quả thời gian học tập tại nhà và trên lớp học, nâng cao năng lực phát hiện và giải quyết vấn đề và rèn luyện các kĩ năng (kĩ năng sử dụng công nghệ thông tin, thuyết trình, đọc, nghiên cứu tài liệu,...). Bản chất của mô hình LHĐN là hướng đến mục tiêu hoạt đông hóa việc học của người học, chú trong sự tương tác giữa người học và môi trường học tập nhằm cập nhật, nâng cao kiến thức từ kiến thức vốn có của người học đến kiến thức cần chiếm lĩnh. Trong mô hình LHĐN, hoạt động học của HS làm trung tâm, HS tự thực hiện các NV học tập ở nhà qua hệ thống học liệu như clip, tài liệu, bài giảng được cung cấp trước để nghiên cứu dưới sự hướng dẫn của GV. Thời gian ở lớp, GV và HS cùng làm việc để giúp cho HS giải quyết các vấn đề khó hơn, giải đáp thắc mắc, thông qua các hoạt động của HS ở nhà và trên lớp học NLTH của HS từng bước được rèn luyện và phát triển. Mô hình LHĐN với sự hỗ trợ của công nghệ thông tin sẽ mở ra những cơ hội học tập linh hoạt, tích cực, hiệu quả cho HS với nhiều ưu điểm vượt trội (Nguyễn Thị Phượng Liên và Lưu Thanh Tuấn, 2020).

### 2.3. Vận dụng mô hình lớp học đảo ngược tổ chức dạy học nội dung "Vẽ cấu trúc phân tử" nhằm phát triển *năng lực tự học cho học sinh lớp 10*

*2.3.1. Đặc điểm của chuyên đề "Thực hành Hoá học và công nghệ thông tin"*

Chuyên đề học tập Hoá học 10 gồm: *Chuyên đề 1. Cơ sở hoá học*: Kiến thức nâng cao về liên kết hoá học, phản ứng hạt nhân, năng lượng hoạt hoá của phản ứng hoá học, entropy và biến thiên năng lượng tự do Gibbs. Những kiến thức này sẽ giúp các em hiểu sâu hơn về cấu tạo chất và lí thuyết các quá trình hoá học cũng như ứng dụng hoá học trong thực tế; *Chuyên đề 2. Hoá học trong việc phòng chống cháy nổ*: Dựa trên cơ sở kiến thức hoá học, cung cấp cho các em những khái niệm về phản ứng cháy nổ cũng như việc phòng chống cháy nổ; *Chuyên đề 3. Hoá học và công nghệ thông tin*: Giới thiệu một số ứng dụng của công nghệ thông tin trong việc viết công thức, mô phỏng cấu trúc phân tử, thực hiện các thí nghiệm hoá học ảo và một số tính toán liên quan đến học tập và nghiên cứu hoá học phù hợp với HS trung học phổ thông. Nội dung đề cập trong ba chuyên đề học tập Hoá học 10 lần đầu tiên được đưa vào giảng dạy ở chương trình đại trà, do vậy hầu như chưa có tài liệu nào trong nước nghiên cứu về cách tổ chức dạy học các chuyên đề học tập ở trường THPT. Thời lượng để thực hiện ba chuyên đề học tập là 35 tiết, tuỳ theo cách xây dựng kế hoạch giáo dục của mỗi cơ sở giáo dục mà thời gian và hình thức tổ chức dạy học nội dung "Vẽ cấu trúc phân tử" ở các trường THPT có thể là khác nhau. Trên cơ sở tham khảo kế hoạch giáo dục ở một số trường THPT, chúng tôi nhận thấy, hầu hết các trường tổ chức dạy học nội dung này trong 3 tiết học liên tiếp sau khi HS học về liên kết hoá học ở chương trình cơ bản. Với đặc trưng của chuyên đề thực hành, nội dung "Vẽ cấu trúc phân tử" đòi hỏi HS cần có thời gian tìm hiểu một số phần mềm máy tính chuyên dụng để vẽ cấu trúc phân tử, cách sử dụng và luyện tập nhiều lần, từ đó nâng cao khả năng vận dụng các phần mềm trong học tập và nghiên cứu khoa học. Do vậy, nếu tổ chức dạy học theo mô hình lớp học truyền thống với lượng thời gian bị khống chế thì hiệu quả không cao, khó đạt được yêu cầu cần đạt của chuyên đề.

*2.3.2. Hoạt động tổ chức dạy học Giai đoạn 1. Trước giờ lên lớp* 

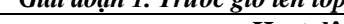

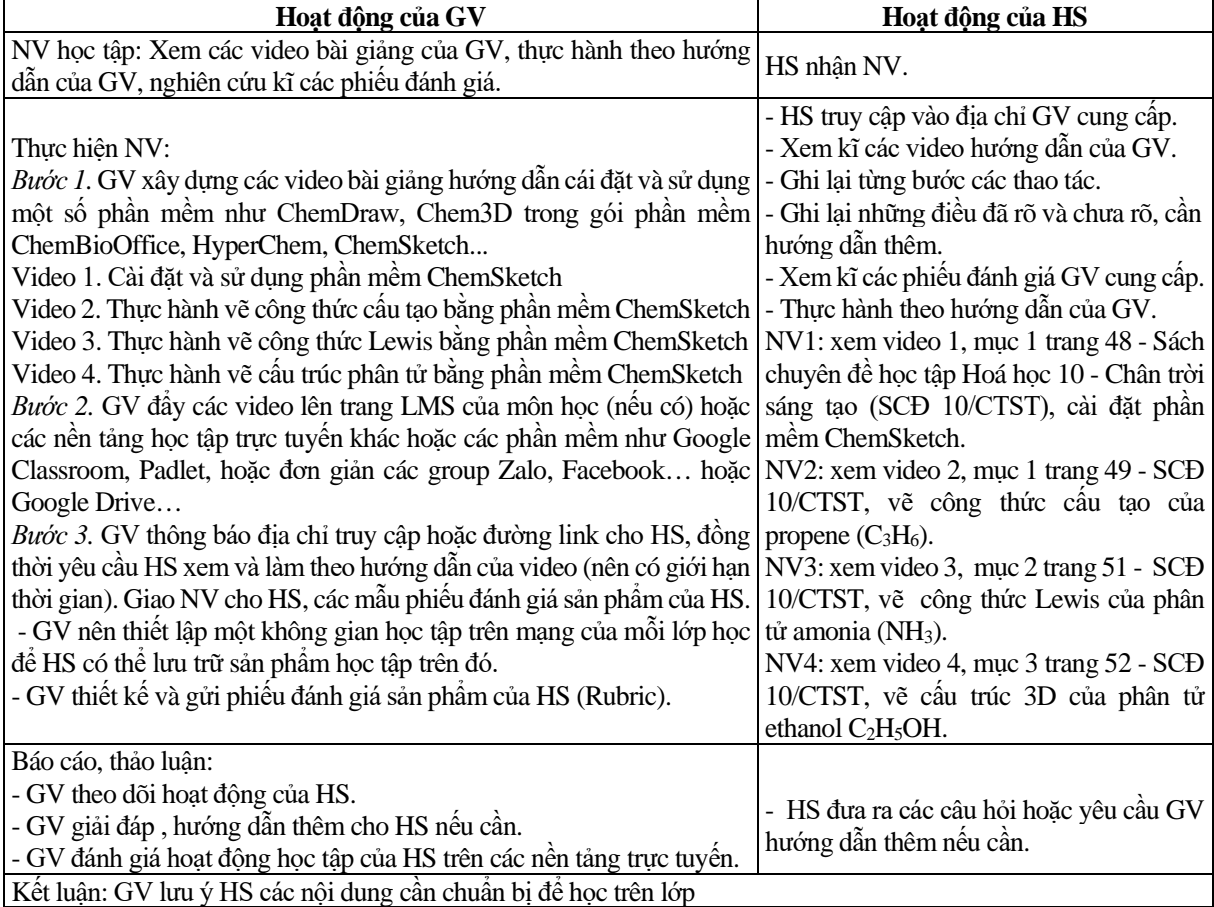

### *Giai đoạn 2. Dạy và học trên lớp*

A. KHỞI ĐỘNG BÀI DẠY

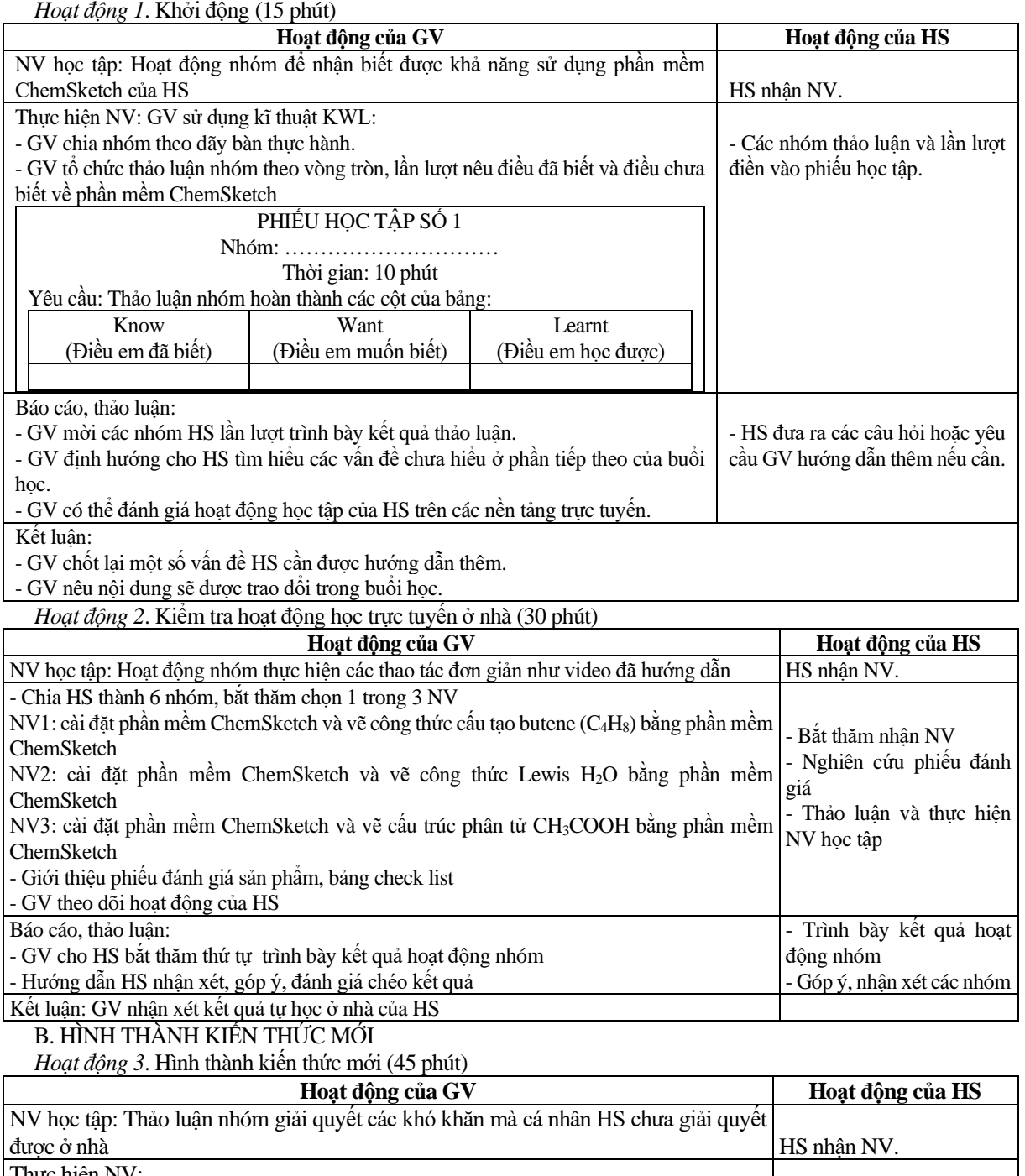

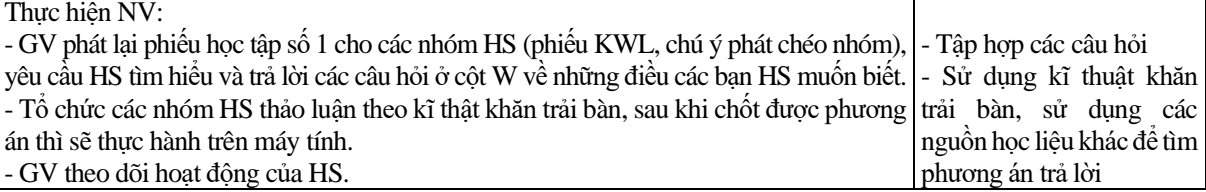

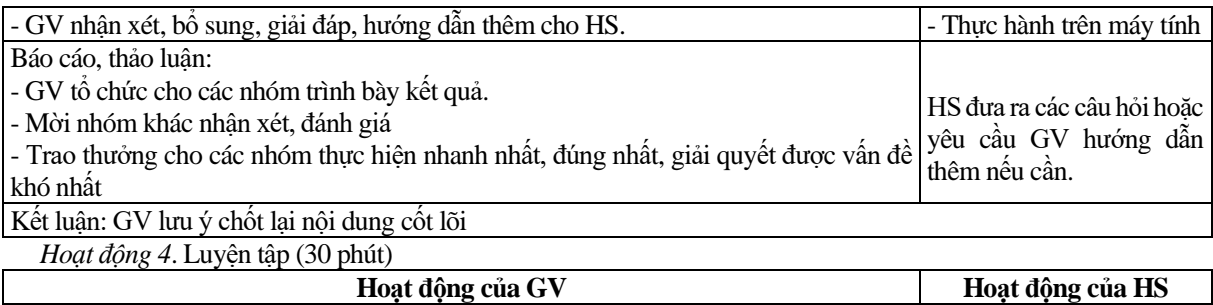

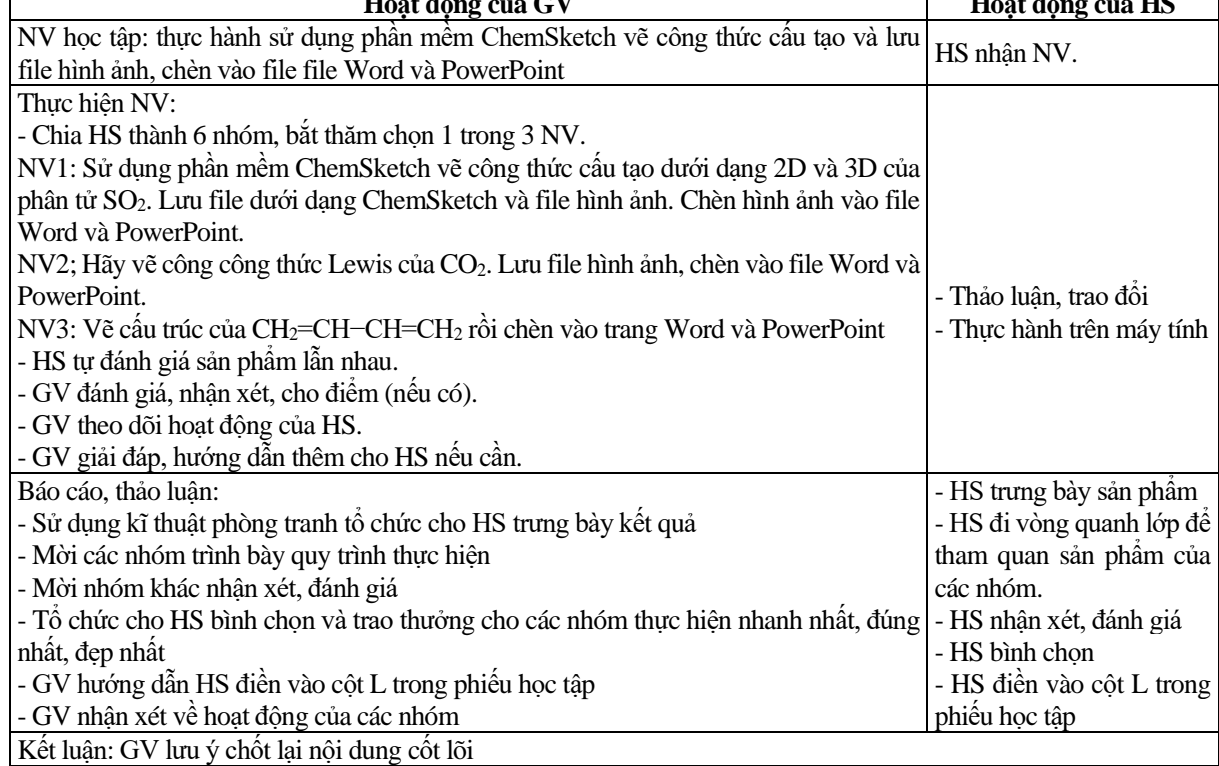

*Hoạt động 5*. Vận dụng (15 phút)

a) Mục tiêu: HS vận dụng thành thạo phần mềm ChemSketch trong các bối cảnh cụ thể

b) Nội dung: HS tham gia trò chơi Kéo co

c) Sản phẩm: Câu trả lời của HS.

d) Tổ chức thực hiện: Chia lớp thành 2 đội tham gia trò chơi Kéo co

Câu 1: Hình dưới đây là giao diện làm việc chính của phần mềm ChemSketch

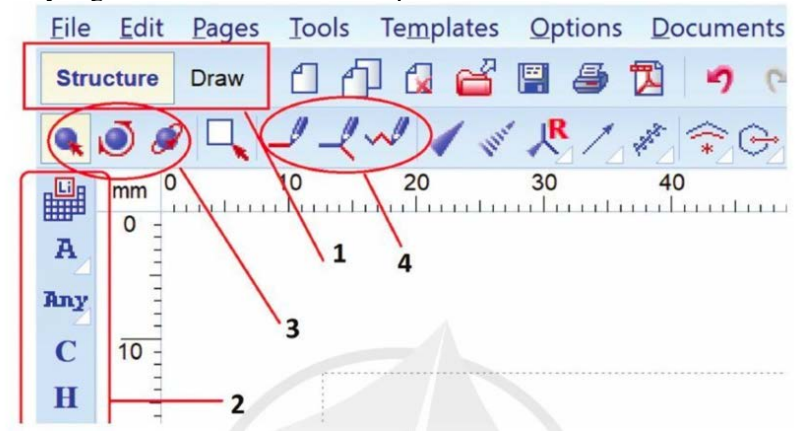

Khu vực cho phép lựa chọn nguyên tố hoá học là:

A. Khu vực 1. B. Khu vực 2. C. Khu vực 3. D. Khu vực 4.

Câu 2: Ở khu vực 3 trên giao diện làm việc của phần mềm ChemSketch, từ trái qua phải là các nút chức năng:

A. Lựa chọn/ dịch chuyển (select/move); Lựa chọn/ dịch chuyển/ thay đổi cấu trúc (select/rotate/resize); Lựa chọn/quay cấu trúc cả 3 chiều (3D rotation)

B. Lựa chọn/ dịch chuyển (select/move); Lựa chọn/ quay cấu trúc cả 3 chiều (3D rotation); Lựa chọn/ dịch chuyển/ thay đổi cấu trúc (select/rotate/resize)

C. Lựa chọn/ dịch chuyển/ thay đổi cấu trúc (select/rotate/resize); Lựa chọn/ dịch chuyển (select/move); Lựa chọn/ quay cấu trúc cả 3 chiều (3D rotation)

D. Lựa chọn/ quay cấu trúc cả 3 chiều (3D rotation); Lựa chọn/ dịch chuyển/ thay đổi cấu trúc (select/rotate/resize); Lựa chọn/ dịch chuyển (select/move)

Câu 3: Menu lệnh cho phép:<br>A. Tối un hoá 3D

B. Hiển thị cấu trúc 3D

C. Tối ưu hoá 2D D. Thay đổi một số chế đô hiển thi cấu trúc phân tử

Câu 4: Để vẽ liên kết ba trong phân tử propyne (C3H4), cần chọn các công cụ:

A. Structure/Draw Normal; Tools/ Clean Structure; Select/move; Object Properties/ Properties

B. Structure/Draw Normal; Select/move; Object Properties/ Properties; Tools/ Clean Structure;

C. Structure/Draw Normal; Select/move; Tools/ Clean Structure; Object Properties/ Properties

D. Tools/ Clean Structure; Select/move; Object Properties/ Properties; Structure/Draw Normal;

Câu 5: Từ cấu trúc phân tử dạng 2D chuyển sang cấu trúc 3D, cần thực hiện các bước:

A. Tools/ 3D Structure Optimization/ 3D Wiewer B. Tools/ Clean Structure/ 3D Wiewer C. Tools/ 3D Wiewer C. Tools/ 3D Wiewer/ Clean Structure

C. Tools/ 3D Wiewer/ 3D Structure Optimization

Câu 6: Để file có thể sửa chữa được sau khi lưu cần phải chọn phần mở rộng đuôi là:

- 
- A. Chon phần mở rộng đuôi là .sk2 B. Chon phần mở rộng là .gif
- C. Chọn phần mở rộng là .jpg D. Chọn phần mở rộng là .tif

*Giai đoạn 3: Học tập ở nhà sau giờ lên lớp*

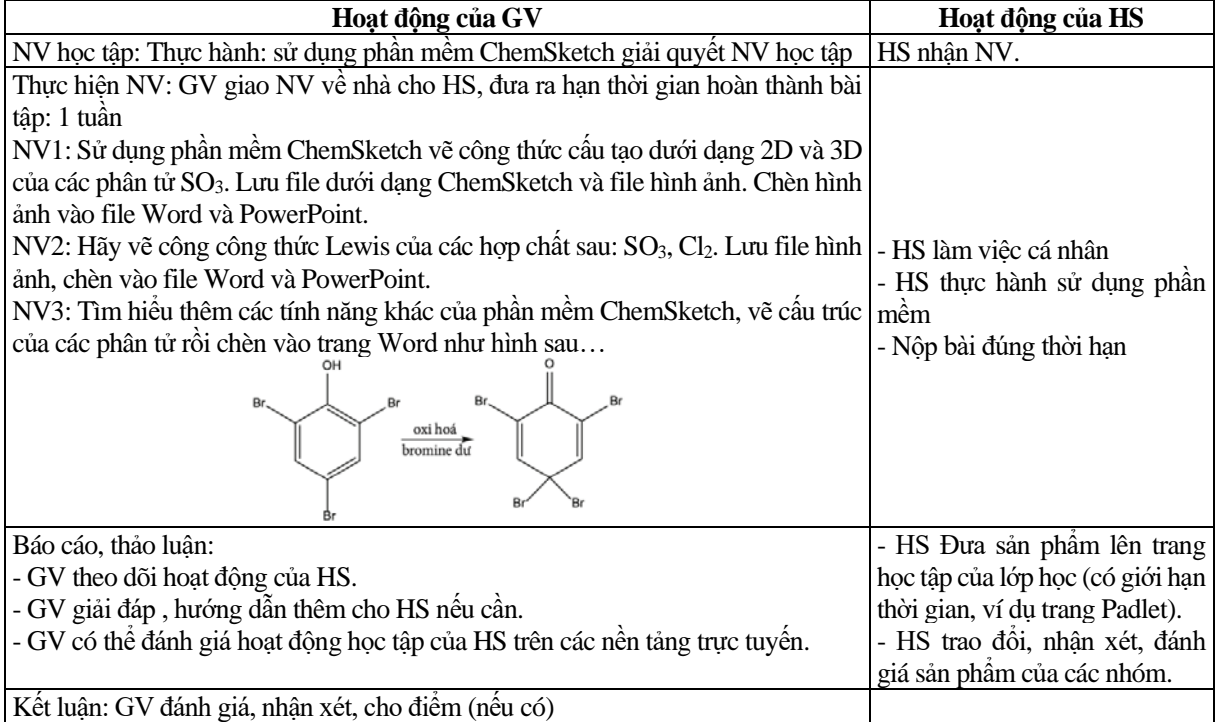

2.3.3. Phát triển năng lực tự học cho học sinh lớp 10 thông qua day học nội dụng "Vẽ cấu trúc phân tử"

Vận dụng mô hình LHĐN vào tổ chức dạy học nội dung *"Vẽ cấu trúc phân tử"* góp phần rèn luyện các biểu hiện NLTH của HS THPT theo Chương trình giáo dục phổ thông tổng thể của Bộ GD-ĐT (2018), cụ thể như sau:

| Giai đoạn học tập                 | Hoạt động của HS                                                                               | Biểu hiện của NLTH                    |
|-----------------------------------|------------------------------------------------------------------------------------------------|---------------------------------------|
|                                   | - Nghiên cứu các phiếu đánh giá GV cung cấp                                                    | Tự xác định mục tiêu/nhiệm vụ học     |
|                                   | - Xem video GV cung câp                                                                        | tập                                   |
| Giai đoạn 1.<br>Trước giờ lên lớp | - Nghiên cứu các video và thực hành theo hướng<br>dẫn của GV để thực hiện các NV học tập ở nhà |                                       |
|                                   |                                                                                                | Tự xây dựng, thực hiện, điều chỉnh kế |
|                                   | - Ghi lai những điều đã rõ và chưa rõ, những thắc                                              | hoạch học tập của bản                 |
|                                   | mắc cần được hướng dẫn thêm                                                                    |                                       |
|                                   | Hoat đông nhóm để nhân biết được khả năng sử                                                   |                                       |
|                                   | dụng phần mềm ChemSketch của HS                                                                |                                       |
| Giai đoan 2.                      | Thực hiện các thao tác đơn giản như video đã                                                   | Tự nhân ra được sai sót/han chế của   |
| Day và học trên lớp               | hướng dẫn, HS tự đánh giá                                                                      | bản thân, từ đó tự điều chỉnh được    |
|                                   | Thảo luận nhóm giải quyết các khó khăn mà cá                                                   | cách hoc                              |
|                                   | nhân HS chưa giải quyết được ở nhà                                                             |                                       |
| Giai đoan 3.                      |                                                                                                |                                       |
| Học tập ở nhà sau giờ             | Thực hành: sử dụng phần mềm ChemSketch giải<br>quyết NV học tập có độ khó cao hơn              | Chủ động luyện tập để đạt được mục    |
| lên lớp                           |                                                                                                | tiêu học tập                          |

Bảng 4. Phát triển NLTN của HS thông qua dạy học nội dung "Vẽ cấu trúc phân tử" theo mô hình LHĐN

### **3. Kết luận**

Tổ chức dạy học các chuyên đề học tập là một trong những khó khăn mà GV Hoá học đang gặp phải hiện nay. Mô hình LHĐN đòi hỏi nhiều công sức cũng như thời gian của GV nhưng phù hợp với day học các chủ đề mới và HS cần sử dụng nhiều thời gian tự tìm hiểu, luyện tập nhiều lần ở nhà. Áp dụng LHĐN đưa đến sự linh hoạt, đa dạng trong tổ chức dạy học và rèn luyện NLTH cho HS, là gợi ý cho GV lựa chọn hình thức dạy học hiệu quả. Chúng tôi sẽ tiếp tục đưa những kết quả nghiên cứu vào dạy thực nghiệm ở một số trường THPT và công bố kết quả trong thời gian tiếp theo.

### **Tài liệu tham khảo**

- Bergmann, J., & Sams, A. (2012). *Flip your classroom: Reach every student in every class every day*. International society for technology in education.
- Bộ GD-ĐT (2018a). *Chương trình giáo dục phổ thông - Chương trình tổng thể* (ban hành kèm theo Thông tư số 32/2018/TT-BGDĐT ngày 26/12/2018 của Bộ trưởng Bộ GD-ĐT).
- Bộ GD-ĐT (2018b). *Chương trình giáo dục phổ thông môn Hoá học* (ban hành kèm theo Thông tư số 32/2018/TT-BGDĐT ngày 26/12/2018 của Bộ trưởng Bộ GD-ĐT).
- Cao Cự Giác (chủ biên), Nguyễn Đình Độ, Đặng Thị Thuận An, Nguyễn Ngọc Tuấn, Nguyễn Xuân Hồng Quân (2022). *Sách chuyên đề học tập Hoá học 10* (Bộ sách Chân trời sáng tạo). NXB Giáo dục Việt Nam.
- Đỗ Tùng, Hoàng Công Kiên (2020). Áp dụng mô hình lớp học đảo ngược trong dạy học trực tuyến tại Trường Đại học Hùng Vương. *Tạp chí Khoa học và Công nghệ, 19*(2), 37-45.
- Nguyễn Cảnh Toàn (chủ biên), Nguyễn Kỳ, Vũ Văn Tảo, Bùi Tường (1998). *Quá trình dạy - tự học*. NXB Giáo dục. Nguyễn Thị Phượng Liên, Lưu Thanh Tuấn (2020). Vận dụng mô hình "lớp học đảo ngược" vào dạy học Hoá học
- hữu cơ (Hoá học 9) nhằm phát triển năng lực tự học cho học sinh. *Tạp chí Giáo dục, 479*, 13-17.
- Nguyễn Văn Đại (2022). Vân dụng mô hình Blended learning trong day học phần Hóa học hữu cơ lớp 11 nhằm phát *triển năng lực tự học cho học sinh trung học phổ thông*. Luận án tiến sĩ Khoa học giáo dục, Trường Đại học Sư phạm Hà Nội.
- Ronchetti, M. (2010). Using video lectures to make teaching more interactive. *International Journal of Emerging Technologies in Learning (iJET)*, *5*(2), 45-48. https://doi.org/10.3991/ijet.v5i2.1156
- Vương Cầm Hương (2020). Phát triển năng lực tự học cho học sinh thông qua day học Hóa học hữu cơ lớp 11 ở *trường trung học phổ thông.* Luận án tiến sĩ Khoa học giáo dục, Trường Đại học Sư phạm Hà Nội.